# 5 Steps to Seamlessly Bring your Watercolors into the Digital World

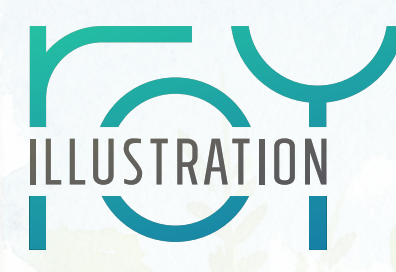

Integrating watercolor into your illustration workflow is not much different from any other medium. Watercolor has a unique quality, just like 3D animation or digital painting. A significant amount of detail can be suggested in watercolor, and the lively quality can be applied to a range of applications.

### 1. Plan

- **Follow standard illustration development** with clients
- **Gather references** as available
- **Price appropriately:** watercolor is a unique skillset
- **Inform client** that changes late in the process will incur additional charges (viz., 3D animation or modeling)

### 2. Create

• Analyze thumbnails and comps to ensure you have a **strong design**

- Create a **clear/accurate drawing** indicating
	- light/dark division
	- speculars
	- halftone texture
	- shadow core/reflected light
	- ambient occlusion
- Do **color studies** paying attention to hue, value, temperature, saturation.
- **Work at 1-1.5x final size** for most purposes to preserve the beauty of the watercolor texture.

• **Choose paper:** hot press for high detail, cold press

#### for texture

• **Paint light to dark:** in order, lay in wash for speculars, then lights, then darks, then AO (drying in between)

- **Paint wet in wet first:** define overall tonal composition; dry brush over dry washes to add detail
- **Use masking fluid judiciously** (if at all) and only apply/remove to fully dry paper
- Oh yeah, **HAVE FUN!**

### 3. Digitize

- **Ensure paper is fully dry** and flat (flatten if needed)
- **Scan at 600 ppi, RGB** for file flexibility
- **Remove from white background:**
	- Use magic wand tool to select background
	- Invert selection, create 2nd layer and fill selection
	- Select fill shape closely fitting illustration shape
	- Delete 2nd layer then adjust perimeter as needed with lasso/quick selection tools
	- Mask background. Invert mask to verify whether the image is cleanly & fully selected. Repeat as necessary. When satisfied, mask or delete background.

## 4. ADJUST

• **Use spot healing brush** to fix minor blemishes (pencil line, dust, lint, etc)

- **Avoid adding excessive digital painting** as it can interrupt the charm of the watercolor effect
- **Use blend modes** when touching up
- **Fix edges sparingly with a textured digital brush** (oil/acrylic gouache style brush) in a mask to check appearance—or by copying/pasting another border into the mask for a natural look.

# 5. Integrate

• **Backpaint with white: i**f placing illustration on colored background, use a layer in between illustration/background

# Questions? Get in touch: